## **eole-flask - Tâche #9826**

Scénario # 9784 (Terminé (Sprint)): EOP : fonctionnalités VNC

# **Étude la possibilité d'afficher plusieurs écran vnc.**

24/11/2014 12:43 - Lionel Morin

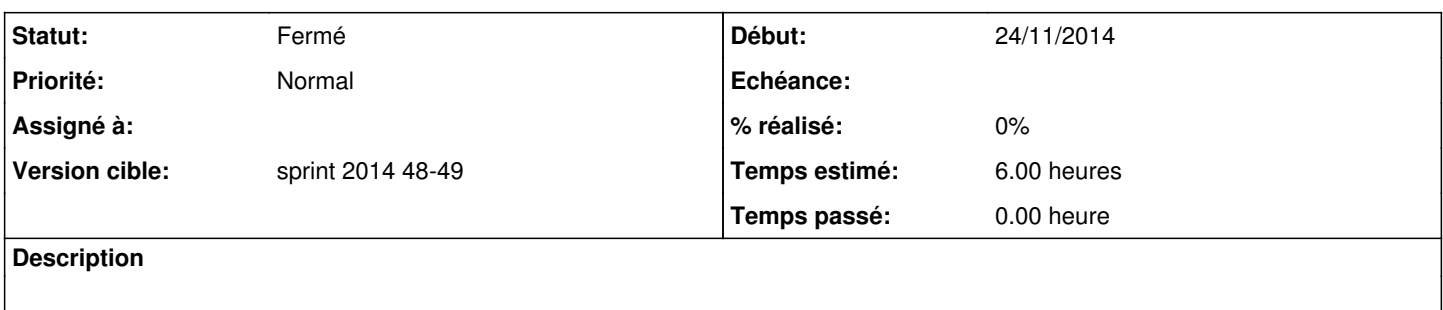

## **Historique**

#### **#1 - 27/11/2014 09:15 - Lionel Morin**

*- Statut changé de Nouveau à En cours*

#### **#2 - 01/12/2014 10:54 - Lionel Morin**

*- Statut changé de En cours à Résolu*

## **#3 - 04/12/2014 14:07 - Lionel Morin**

*- Restant à faire (heures) changé de 6.0 à 0.0*

## **#4 - 05/12/2014 17:54 - Lionel Morin**

*- Statut changé de Résolu à Fermé*